# Testing in Python

**LINCS Python Workshop**

# Python's dynamic nature

- Python is a dynamic and interpreted language
	- Implicit typing
	- (Almost) no compilation step to catch errors
	- Errors show up at runtime
- Solution 1: static analysis
	- Type annotations and mypy
	- pylint, flake8, …
- Solution 2: automated tests

### Automated tests

- *Write code to test code*
- Increase the confidence in the correctness of the code
- Increase productivity
- Detect regressions
- Facilitate refactoring
- Promote modular and easy to test code

### doctest

#### class Account:

 $11111$ 

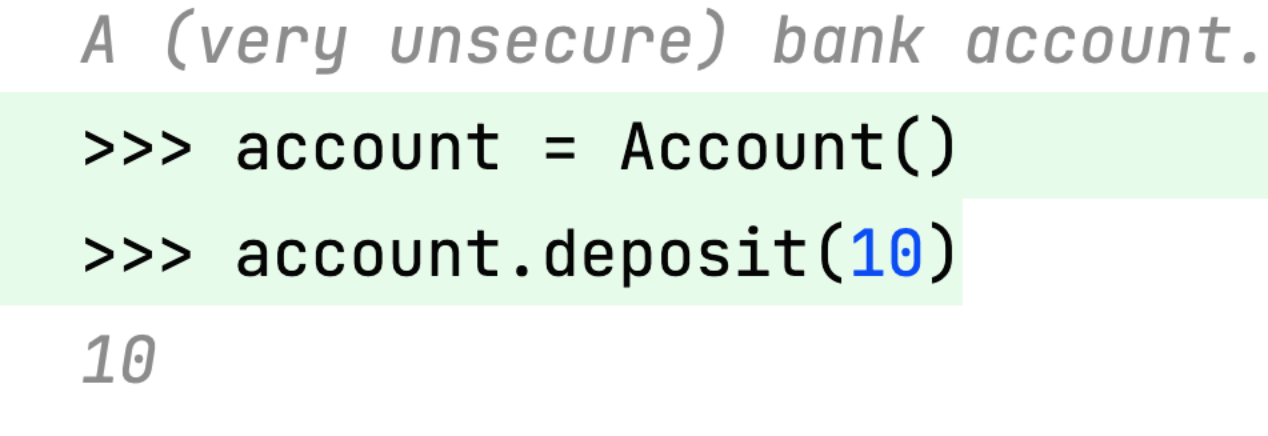

 $11111$ 

### unittest

class TestAccount(unittest.TestCase): def test\_deposit(self):  $account = Account()$ balance =  $account.deposit(10)$ self.assertEqual(balance, 10)

### pytest

def test\_deposit():  $account = Account()$ assert account.deposit $(10) == 10$ 

# Today's plan

- doctest & pytest basics
- Can be followed in PyCharm or from the terminal

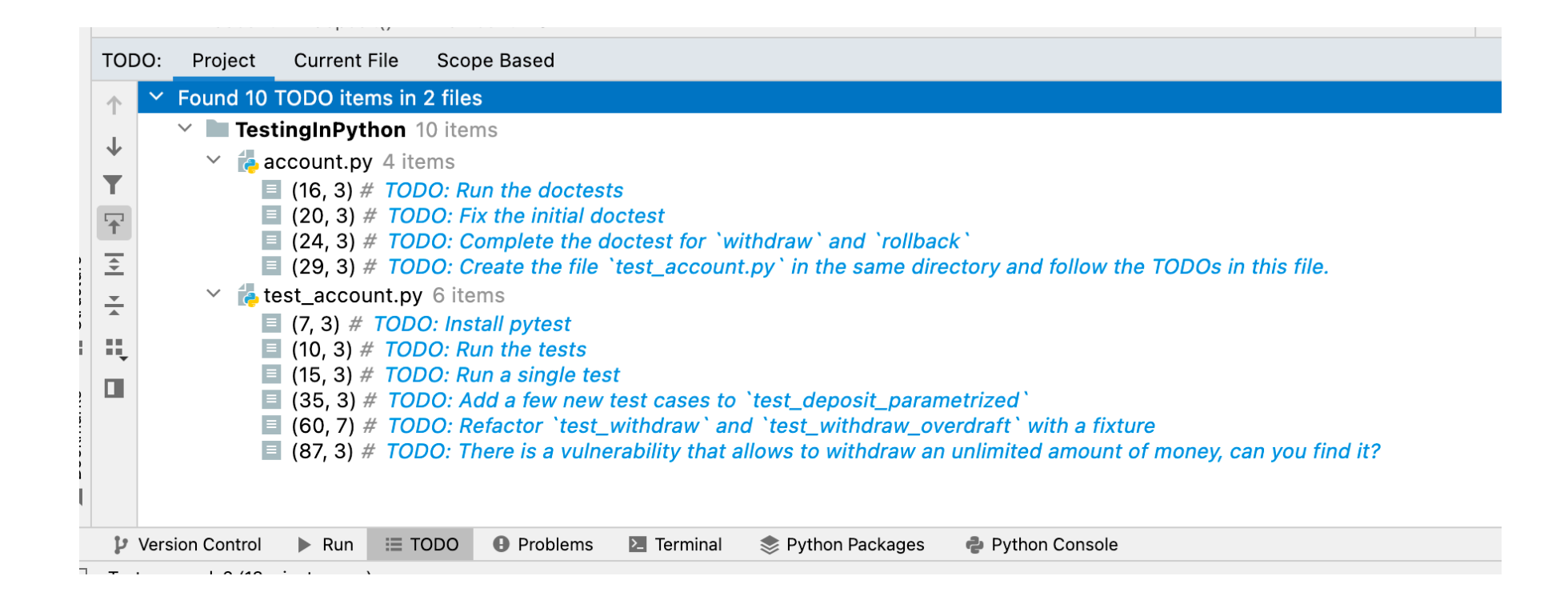

## Let's get started

- 1. Go to <https://www.lincs.fr/events/testing-in-python-2/>
- 2. Create the two files *account.py* and *test\_account.py*
- 3. Open the progress sheet